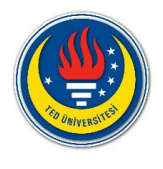

## THINK-<br>PAIR-<br>SHARE

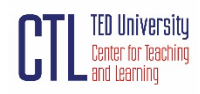

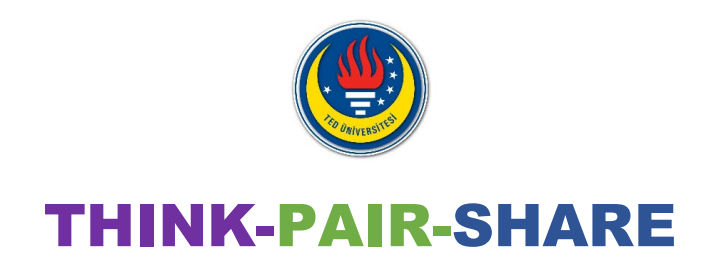

Think-pair-share (TPS) is a collaborative learning strategy where students work together to solve a problem, scenario, or question. It can work in varied size classrooms and in any subject. Pose a question to your students and give them the **time and opportunity** to complete the following steps:

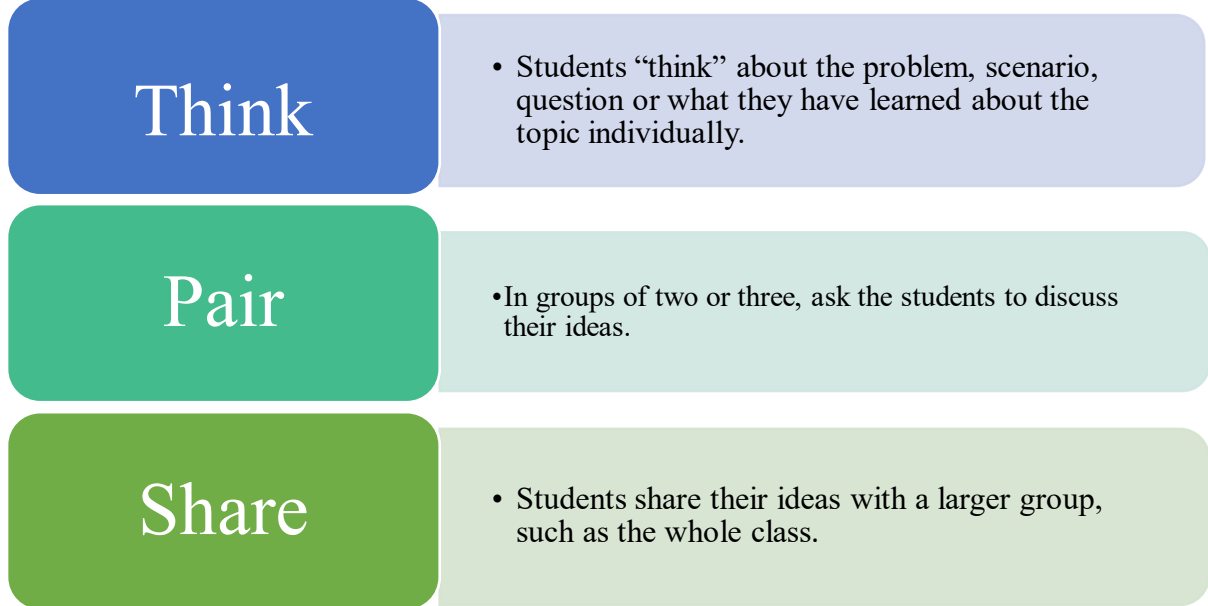

TPS offers benefits of small-group collaborative learning in a large lecture class, makes students think about course content under consideration and allows them to formulate their **reasoning** individually before sharing it with others, which help them to develop **higher order thinking** skills (Meltzer & Thornton, 2012).

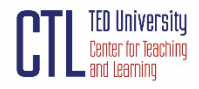

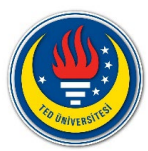

## How to Implement TPS in my class?

You can describe TPS to your students, why you are doing it and how TPS helps learning.

THINK: You can pose an open-ended question, short problem or scenario aligned with your instructional goal and ask them to think to themselves for about **1 minute** and write down their thoughts.

PAIR: You can ask them to turn to the person next to them and share their thought process / answer with each other. Groups can be made up of 2 or 3 students. You should tell students how they should be spending the time throughout (**usually 5 minutes**) and let them know when they should be finishing up their thoughts. Also, you can add the problem and instructions on a slide to help your students follow the given problem and directions.

**SHARE:** Allow each group to choose who will present their ideas to the rest of the class.

Pairs, then, share their ideas with a larger group, such as the whole class. Students are more comfortable when presenting their ideas to a group with the support of a partner.

If your lesson format is **online**, you can use Zoom's Breakout Rooms.

- You click on Zoom's Breakout Rooms tool and you enter the number of breakout rooms needed in order for each to contain a pair of students.
- Zoom conveniently displays the number of participants per room based on the number of participants present and the number of rooms you select.
- If you have an odd number of students, subtract one from the total number of students and divide that by two to get the number of rooms you should create.
- Zoom will automatically assign one of the breakout rooms with three students instead of a pair.

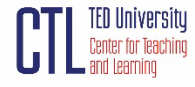

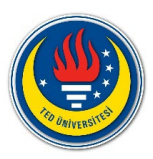

**Some guidelines for what to do in class when you implement your TPS activity:** 

- 1. Don't panic if no activity happens in the first minute. It will take time for students to get started.
- 2. Do encourage students to write their ideas down during the "think" phase.
- 3. Do walk around the class during the "pair" phase, answer relevant questions, encourage students to talk to their pair and write down their answers.
- 4. Keep track of time.
- 5. Do discuss students' solutions in the "share" phase, and then transition into points that you want to highlight.

You can use the templates listed below;

[Template A](https://schoolsnsw.sharepoint.com/:p:/s/DLS/EaiZINmOa4ZElV4ark2jeWgBnG_uLJ66pDtxdGu2xRv3uA?e=l1TO6e&clearCache=893d55ec-c90-5226-14bc-5c311694268) [Template B](https://schoolsnsw.sharepoint.com/:p:/s/DLS/EXAEP2hCzU9FvPw89FRa_dgB1eoqzQoQ-W6K11L9HLTbAw?rtime=lceaB1ju2Ug)

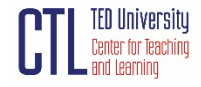

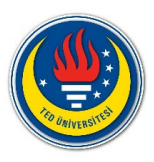

## **References**

Active Learning – Think, Pair, Share. Kent State University, Center for Teaching and Learning. Retrieved from https://www.kent.edu/ctl/think-pair-share

Meltzer, D.E., & Thornton, R. (2012) Resource Letter ALIP–1: Active-Learning Instruction in Physics. *American Journal of Physics (6),*80.

Active Learning Strategies. Columbia University, Center for Teaching and Learning. Retrived from [https://ctl.columbia.edu/resources-and-technology/teaching-with-technology/teaching](https://ctl.columbia.edu/resources-and-technology/teaching-with-technology/teaching-online/active-learning/)[online/active-learning/](https://ctl.columbia.edu/resources-and-technology/teaching-with-technology/teaching-online/active-learning/)

Think-Pair-Share. University of Toronto, Center for Teaching Support and Innovation. Retrived from [https://teaching.utoronto.ca/teaching-support/active-learning](https://teaching.utoronto.ca/teaching-support/active-learning-pedagogies/active-learning-adapting-techniques/think-pair-share/)[pedagogies/active-learning-adapting-techniques/think-pair-share/](https://teaching.utoronto.ca/teaching-support/active-learning-pedagogies/active-learning-adapting-techniques/think-pair-share/)

Templates adapted from NSW Department of Education. Retrived from [https://app.education.nsw.gov.au/digital-learning-selector/LearningActivity/Card/645#](https://app.education.nsw.gov.au/digital-learning-selector/LearningActivity/Card/645)

## **Further Reading and Resources**

- [Active Learning Strategy: Think-Pair-Share, MIT OpenCourseWare](https://www.youtube.com/watch?v=fqrOxeL-fwk&ab_channel=MITOpenCourseWare)
- [Think, Pair, Share: A routine for active reasoning and explanation, Harvard Graduate](https://drive.google.com/file/d/1_cOlNa3Zt8FUXQIVmD3KO0GPlHyFKhNo/view?usp=sharing)  [School of Education](https://drive.google.com/file/d/1_cOlNa3Zt8FUXQIVmD3KO0GPlHyFKhNo/view?usp=sharing)
- [Getting the "Think-Pair-Share" Technique Right](https://www.ascd.org/blogs/getting-the-think-pair-share-technique-right)

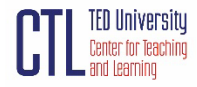